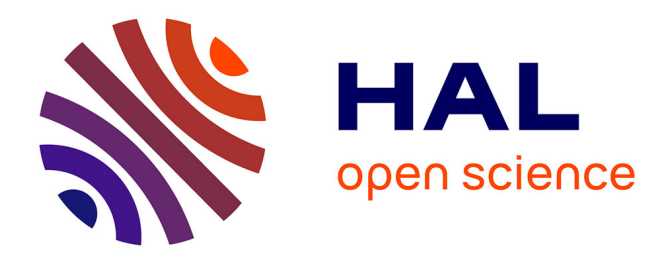

## **Classification d'un fonds spécialisé en centre de documentation**

Louis Vandenabeel

#### **To cite this version:**

Louis Vandenabeel. Classification d'un fonds spécialisé en centre de documentation. Sciences de l'information et de la communication.  $2022$ . dumas-03790974

#### **HAL Id: dumas-03790974 <https://dumas.ccsd.cnrs.fr/dumas-03790974>**

Submitted on 28 Sep 2022

**HAL** is a multi-disciplinary open access archive for the deposit and dissemination of scientific research documents, whether they are published or not. The documents may come from teaching and research institutions in France or abroad, or from public or private research centers.

L'archive ouverte pluridisciplinaire **HAL**, est destinée au dépôt et à la diffusion de documents scientifiques de niveau recherche, publiés ou non, émanant des établissements d'enseignement et de recherche français ou étrangers, des laboratoires publics ou privés.

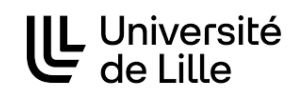

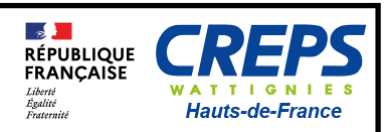

**Louis VANDENABEEL** 

#### **Master Information Documentation**  Première année

#### **MÉMOIRE DE STAGE Mission effectuée du 18/04 au 27/05**

Au **Centre de Ressources, d'Expertise et de Performance Sportive**  Wattignies, Hauts-de-France

# **Classification d'un fonds spécialisé en centre de documentation**

**Sous la direction de : Mme W. MUSTAFA (tutrice universitaire) Mme M. GAMBINI (tutrice professionnelle)** 

**Université de Lille, Sciences Sociales et Humaines BP 60 149, 59 653 Villeneuve d'Ascq Cedex** 

**Année universitaire 2021-2022**

#### <span id="page-3-0"></span>**Remerciements**

- **- Madame Mylène Gambini, Documentaliste du CREPS,** pour son accueil, sa sympathie, ses précieux conseils et pour tout ce qu'elle m'a appris tout au long de ce stage.
- **- Madame Widad Mustafa , professeure à l'Université de Lille,** pour ses enseignement tout au long de l'année qui m'ont permis une meilleure compréhension de mes missions de stage et une meilleure approche de ce mémoire.
- **- Monsieur Patrice Gergès, Directeur du CREPS,** pour m'avoir permis d'effectuer mon stage dans un lieu prestigieux dans son domaine qu'est le CREPS de Wattignies.
- **- Monsieur Rodolphe Vermeulen, directeur adjoint du CREPS,** pour son accueil et sa gentillesse lors de mes premiers pas au CREPS.

## <span id="page-4-0"></span>**Résumé**

Lors de ce mémoire, nous nous demanderons comment le documentaliste élabore sa stratégie pour l'élaboration d'un plan de classement. Ce mémoire et ce stage permet de visualiser dans le monde professionnel ce qui a pu nous être transmis lors des différents enseignements.

Pour cela, ce mémoire aura pour fil rouge l'élaboration d'un document permettant à un documentaliste, de gérer au mieux son fonds documentaire, et en particulier, un fonds documentaire spécialisé dans l'animation et dans le sport.

Cette élaboration du document s'est appuyée sur de nombreux dossiers crées par la documentaliste déjà présente.

La création de ce document était assez importante et relativement urgente quant à la future retraite de ma tutrice, Mylène Gambini.

## <span id="page-4-1"></span>**Mots clés**

Plan de classement / Centre de Ressources, d'Expertise, et de Performance Sportive (CREPS) / Bibliothèque / Documentaliste

## <span id="page-5-0"></span>Table des matières

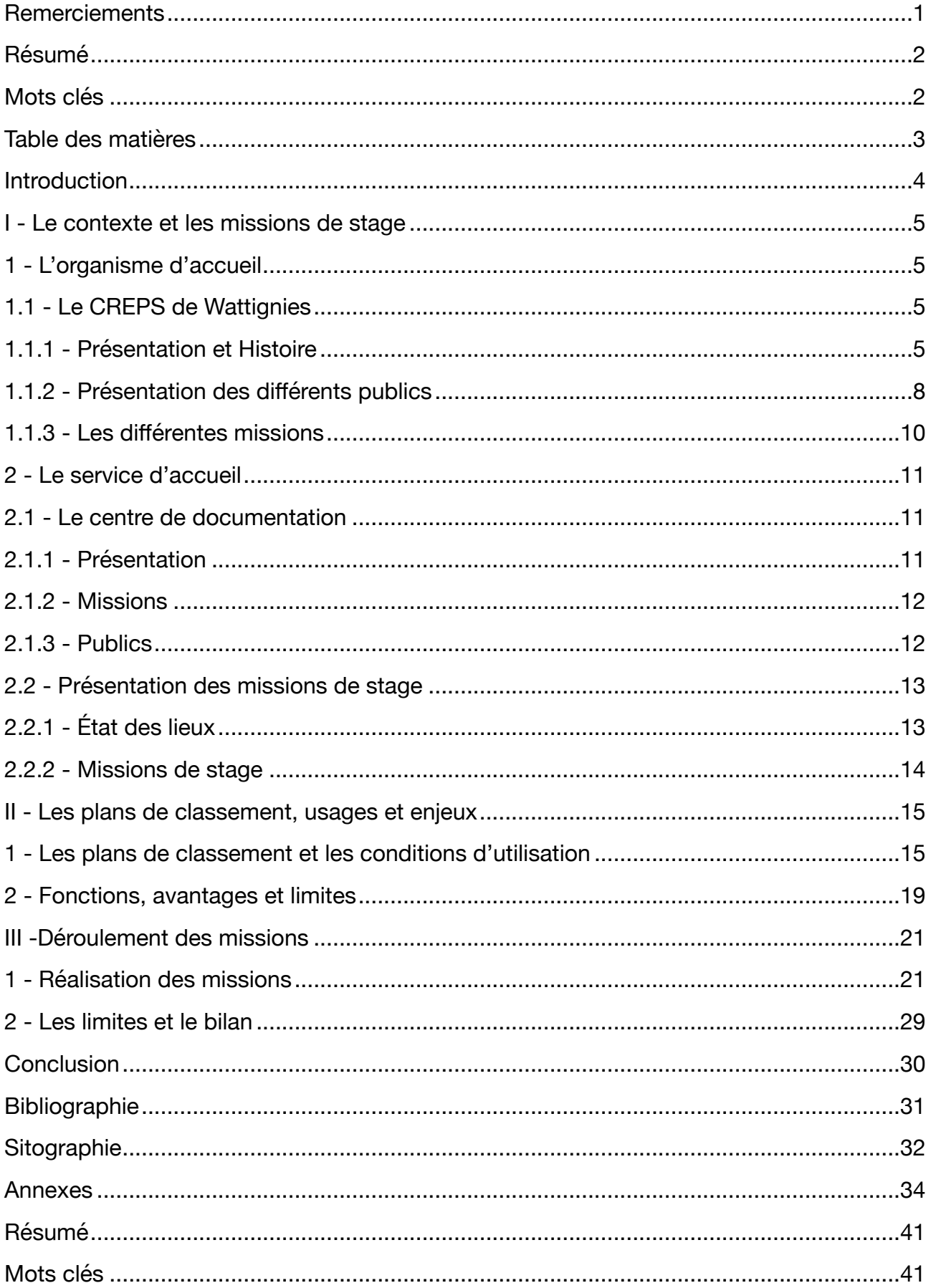

#### <span id="page-6-2"></span><span id="page-6-0"></span>**Introduction**

« *Comme la nature, les bibliothèques ont horreur du vide, et le problème de l'espace est inhérent à la nature même de toute collection de livres[.](#page-6-1)* »<sup>[1](#page-6-1)</sup>. Cette citation d'Alberto Manguel dans ''*La Bibliothèque, la nuit*'' témoigne des grandes richesses des bibliothèques.

Si cette citation est valable depuis des siècles concernant les bibliothèques, elle l'est plus récemment pour les centres de documentation. Ceux-ci sont spécialisés dans un domaine. Ainsi, le fonds qu'il possède est moins varié qu'une bibliothèque, mais il est tout aussi riche. Une des principales missions du documentaliste est d'organiser ces ressources de la manière la plus simple pour les usagers, mais également pour les professionnels.

De ce fait, nous pouvons alors nous demander comment le documentaliste établira sa stratégie de mise en place du plan de classement ? Comment sera-t-il établi et quelles difficultés rencontrera-t-il ?

Pour répondre à ces questions, nous allons dans un premier temps voir le contexte dans lequel j'ai éfféctué mes missions. Par la suite, nous verrons les différents types de plan de classement qui existent de nos jours, ainsi que leurs multiples usages et enjeux. Et enfin, nous analyserons le choix qui a été effectué par le centre de documentation, puis sa mise en place.

Mais avant toute chose, j'introduirais ce mémoire par la présentation de mon lieu de stage qui était le Centre de Ressources, d'Expertise et de Performance Sportive de Wattignies.

<span id="page-6-1"></span>Manguel, Alberto, cité dans ''*La Bibliothèque, la nuit'',* 2006*,* [https://www.dicocitations.com/](https://www.dicocitations.com/citation_auteur_ajout/106570.php) [1](#page-6-2) [citation\\_auteur\\_ajout/106570.php](https://www.dicocitations.com/citation_auteur_ajout/106570.php)

# <span id="page-7-0"></span>**I - Le contexte et les missions de stage**

#### <span id="page-7-1"></span>**1 - L'organisme d'accueil**

Pour débuter ce mémoire, je vais tout d'abord vous présenter le lieu dans lequel mon stage s'est déroulé. Je présenterais aussi l'histoire de cet infrastructure, ainsi que ses missions et les publics qu'il peut accueillir. Par la suite, je détaillerais le centre de documentation, le service auquel j'étais rattaché.

Dans un second temps, je vous introduirais les missions qui m'ont été confiées, tout en expliquant pourquoi elles devaient être effectuées.

#### <span id="page-7-2"></span>**1.1 - Le CREPS de Wattignies**

#### <span id="page-7-8"></span><span id="page-7-7"></span>**1.1.1 - Présentation et Histoire**

<span id="page-7-3"></span>Mon stage s'est donc déroulé du 18 avril au 27 mai au Centre de Ressources, d'Expertise, et de Performance Sportive, terme que nous retrouverons tout au long du mémoire sous l'acronyme CREPS <sup>2</sup>[.](#page-7-4) Nous le verrons plus en détail plus tard mais ce lieu accueille des sportifs et des apprenants en formation.

<span id="page-7-9"></span>À l'origine, l'acronyme CREPS n'avait pas la même signification. Il s'agissait de Centres Régionaux d'Éducation Physique et Sportive <sup>[3](#page-7-5)</sup>. De sa création le 29 mai 1962 <sup>[4](#page-7-6)</sup> et pendant 20 ans, le CREPS avait pour mission de former les enseignants à l'éducation physique et sportive. Au début des années 1980, cet enseignement fut intégralement transféré dans les universités. De ce fait le CREPS changea de nom, tout en gardant le même acronyme et devint le Centre d'Éducation Populaire

<span id="page-7-4"></span><sup>&</sup>lt;sup>[2](#page-7-7)</sup> Site web officiel du CREPS Hauts-de-France de Wattignies. La plupart de mes informations relatives à cet établissement proviennent de celui-ci. Disponible à l'adresse suivante : <https://www.creps-wattignies.fr>

<span id="page-7-5"></span>Dernière modification le 20/09/2021, *Wikipédia.* Disponible à l'adresse suivante : [https://fr.wikipedia.org/](https://fr.wikipedia.org/wiki/Centre_de_ressources,_d%27expertise_et_de_performance_sportives) [3](#page-7-8) wiki/Centre de ressources, d%27expertise et de performance sportives

<span id="page-7-6"></span> <sup>26/10/2012,</sup> *Région Académique Hauts-de-France,* Disponible à l'adresse suivante : [https://hauts-de-](https://hauts-de-france.drjscs.gouv.fr/spip.php?article387) [4](#page-7-9) [france.drjscs.gouv.fr/spip.php?article387](https://hauts-de-france.drjscs.gouv.fr/spip.php?article387)

et de Sport, et s'orienta vers 3 axes, la formation, le sport de haut niveau, et l'accueil de stages.

Ce nom n'a duré que 3 ans et est devenu ce qu'il est aujourd'hui en 1985.

Le CREPS est aujourd'hui situé dans la commune de Wattignies, à proximité de Lille, donc proche de plusieurs grandes capitales comme Paris, Bruxelles ou encore Londres.

Ces 17 hectares composent un des 17 CREPS de France, un des 15 de métropole, et le seul au dessus de Paris.

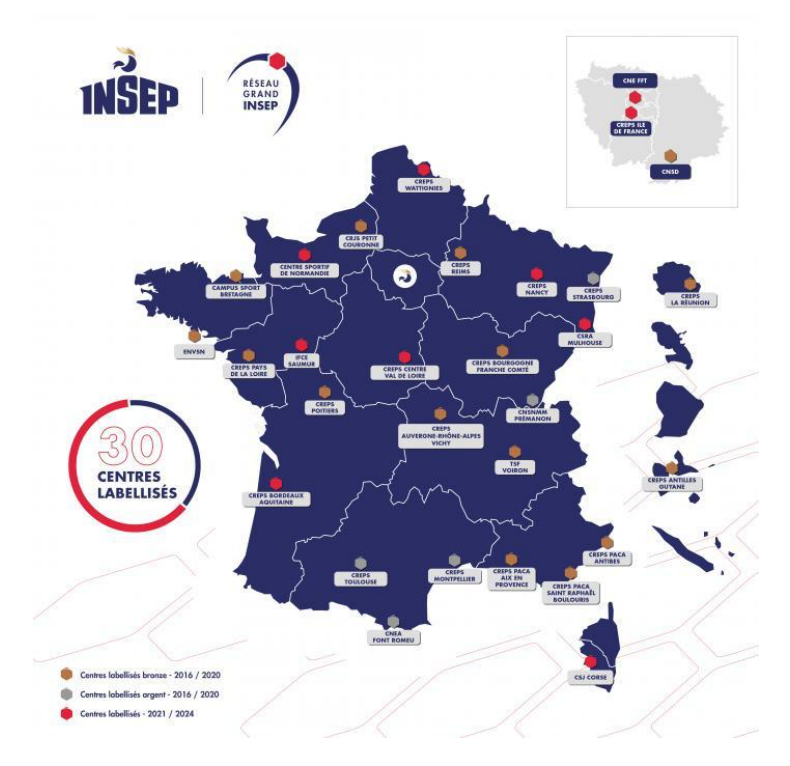

**Réseau Grand INSEP, avec la localisation de tous les CREPS**

Source : <https://www.insep.fr/fr/reseau-grand-insep>

Le CREPS de Wattignies est donc inscrit dans le réseau national Grand INSEP. Lancé par l'Institut National du Sport, de l'Expertise et de la Performance (INSEP), ce projet a pour but de créer et d'animer un réseau d'infrastructures au service de la performance sportive afin d'offrir aux sportifs de haut niveau, les conditions optimales nécessaires à la performance.

Pour mener à bien ces missions, le CREPS dispose de nombreuses infrastructures. En premier lieu, 10 structures d'entrainement permettent aux sportifs de 7 disciplines différentes de s'entraîner dans de parfaites conditions. Si ils en ont besoin, une unité médicale est aussi présente. Ensuite, pour les stagiaires, il y a de nombreuses salles de classe et un amphithéâtre, leur permettant de suivre leur formation assidûment. Et enfin pour tous, le CREPS dispose d'un self, d'un centre de documentation, et d'autres services à la disposition de tous.

Les jeunes sont également logés dans des 3 résidences, toutes dans le cadre du CREPS, ils n'ont donc pas à beaucoup se déplacer pour aller s'entrainer ou suivre leurs études.

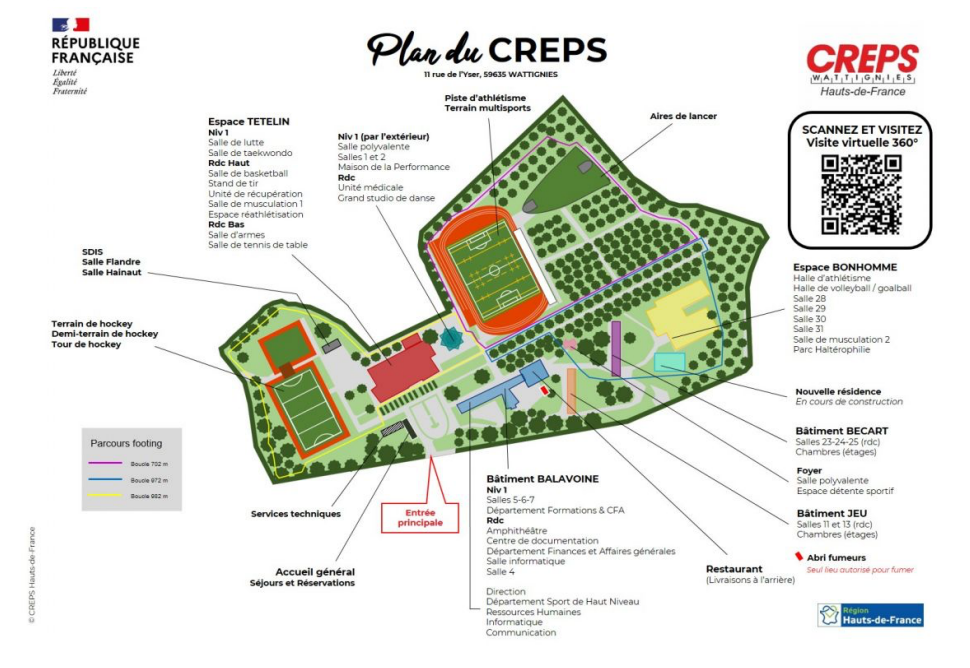

**Plan du CREPS**

Source : <https://www.creps-wattignies.fr/creps.presentation-missions>

#### **1.1.2 - Présentation des différents publics**

<span id="page-10-0"></span>Nous pouvons apercevoir la diversité du public accueilli par le CREPS en quelques chiffres.

Au niveau athlétique, 150 sportifs et sportives sont répartis dans 7 disciplines et 4 catégories différentes.

Il existe 4 Pôles France Relève, en hockey sur gazon masculin et féminin, en fleuret féminin et en tir sportif mixte. Ces sportifs sont amenés à évoluer jusqu'aux équipes de France de leur discipline. Ensuite, il y a 4 Pôles Espoirs en Basketball féminin et masculin, en Volleyball féminin et masculin, et en Tennis de table mixte. Ces sportifs sont aussi amenés excelles dans leur sport. De plus, il y a un centre de formation de club professionnel, celui de l'Entente Sportive Villeneuve d'Ascq Lille Métropole (ESBVALM) en Basketball féminin. Et enfin il y a un centre national d'entrainement en Athlétisme mixte.

Pour l'encadrement de ces sportifs, le CREPS engage 23 coachs, 3 préparateurs mentaux, et 4 préparateurs physiques.

En 2020, le CREPS a recensé 811 apprenants en formation, dont 202 en apprentissage. Ces étudiants sont réparties dans 15 formations différentes ; plusieurs Brevets Professionnels de la Jeunesse, de l'Éducation Populaire et du Sport, un Certificat Professionnel de la Jeunesse, de l'Éducation Populaire et du Sport, un Diplôme d'État de la Jeunesse, de l'Éducation Populaire et du Sport, un Diplôme d'État Supérieur de la Jeunesse, de l'Éducation Populaire et du Sport et d'autres formations comme le Certificat d'Aptitude à l'Exercice de Maître-Nageur-Sauveteur ou une formation à la Prévention et Secours Civique de niveau 1 par exemple.

Ces apprenants sont encadrés par 9 formateurs, des coordonateurs, 7 assistants gestionnaires et près de 300 formateurs vacataires.

Enfin, en plus des sportifs et des apprenants en formation, le CREPS dispose de nombreux services, pour les présenter rapidement, voici l'organigramme officiel.

#### **Organigramme du 28 mars 2022**

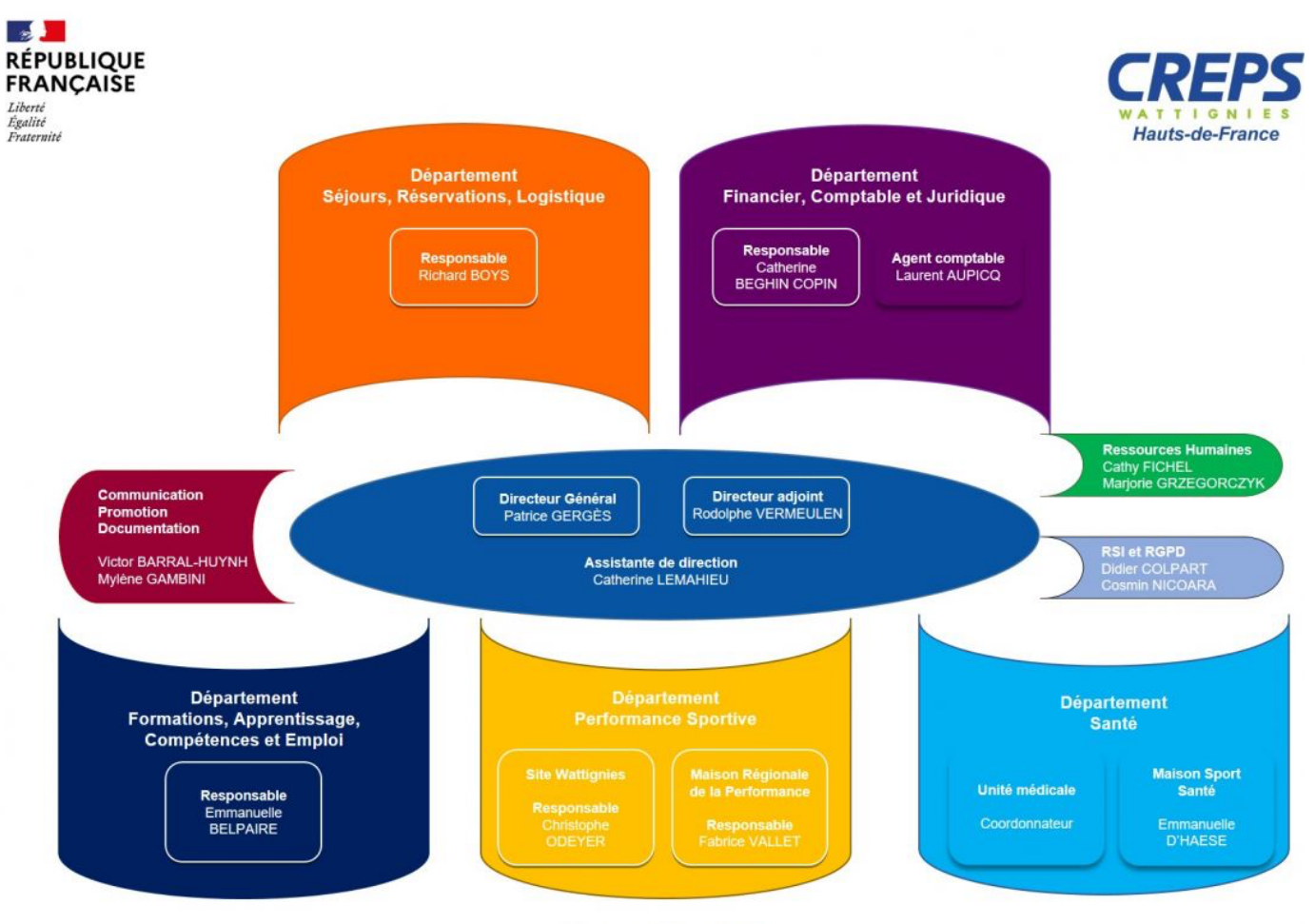

Version au 28 mars 2022

Source : <https://www.creps-wattignies.fr/creps.equipe>

#### **1.1.3 - Les différentes missions**

<span id="page-12-0"></span>Dû à la diversité de son public, les missions du CREPS sont très vastes. Elles sont dispensées par le Ministère des Sports et sont principalement ces 3 missions :

- Tout d'abord, il faut assurer la formation et la préparation des sportifs de haut niveau autour de leur double projet sport/études en lien avec les fédérations sportives.
- Par la suite, il faut organiser des formations professionnelles dans les filières sport et animation en initial, en apprentissage ou en continu.
- Et enfin, il faut être capable d'accueillir les équipes de France ou étrangères dans le cadre de leur préparation sportive aux Jeux Olympiques et Paralympiques de Paris 2024.

En parallèle de ces missions, le CREPS est également au service du territoire. Il apporte son soutien au monde économique et associatif. Il ouvre ses installations sportives, ses salles pédagogiques et de réunion aux organismes et associations pour des stages, séminaires et séjours.

Le CREPS accueille également, grâce à son rayonnement international, de nombreux sportifs européens et des evenements sportifs internationaux. Pour donner un exemple, le CREPS accueille à l'heure où je vous écris Alina Shukh, championne du monde junior de javelot, et championne d'Europe de javelot junior. Mais encore, fin avril 2022, le CREPS a accueilli un tournoi de hockey des moins de 16 ans entre la France, la Belgique et les Pays-Bas.

Grace à son développement, le CREPS est de nos jours un des plus importants centre pour la préparation de sportifs de haut niveau et pour apprenants en formation professionnelle.

#### <span id="page-13-0"></span>**2 - Le service d'accueil**

#### <span id="page-13-1"></span>**2.1 - Le centre de documentation**

#### **2.1.1 - Présentation**

<span id="page-13-2"></span>Lors de ces six semaines j'étais donc dans le centre de documentation du CREPS, encadré par Mylène Gambini, documentaliste.

Avant toute chose, définissons ce qu'est un centre de documentation. Selon l'Enssib, un centre de documentation est une "Entité chargée de répondre aux demandes, besoins et attentes d'information d'un public défini a priori. Les moyens mis en œuvre sont diversifiés : constitution d'un fonds documentaire, identification et sélection de sources et ressources d'information, réalisation de produits documentaires (dossiers, synthèses, etc.), mise à disposition d'espace de consultation, etc. [»5](#page-13-3)

<span id="page-13-4"></span>Il se différencie de la bibliothèque par la spécialisation du fonds proposé au public. Le fonds du centre de documentation du CREPS se compose principalement d'ouvrages sur l'animation et le sport, alors qu'en bibliothèque, il est beaucoup plus varié.

La différence avec le centre de documentation et d'information en milieu scolaire est également le fond proposé. Dans un CDI il sera orienté vers les matières scolaires, sur les futures orientations auxquelles les élèves peuvent prétendre, ou encore la fiction.

Comme présenté sur le plan plus haut, le centre de documentation se trouve au niveau du bâtiment Balavoine, soit au point central du CREPS, dans le même bâtiment que la direction, des ressources humaines, de différentes salles de classe etc…, il y a donc un grand nombre de passage devant le centre de documentation.

<span id="page-13-3"></span> <sup>02/11/2018,</sup> *Enssib,* Disponible à l'adresse suivante : [https://www.enssib.fr/services-et-ressources/](https://www.enssib.fr/services-et-ressources/questions-reponses/distinction-bibliotheque-centre-de-documentation) [5](#page-13-4) [questions-reponses/distinction-bibliotheque-centre-de-documentation](https://www.enssib.fr/services-et-ressources/questions-reponses/distinction-bibliotheque-centre-de-documentation)

#### **2.1.2 - Missions**

<span id="page-14-0"></span>Les missions du centre de documentation sont multiples.

Tout d'abord, le centre de documentation accueille différents publics (que nous décrirons plus tard), afin que ceux-ci puissent étudier, passer des épreuves, ou consulter différentes ressources documentaires.

Ensuite, le centre de documentation sert à informer les différents publics grâce aux abonnements aux dernières revues, ou grâce aux ouvrages spécifiques à leur domaine.

Enfin, le centre de documentation peut servir de lieu pour une animation, lors de mon passage, des professeurs venaient pour demander si les élèves pouvaient venir lors d'une course d'orientation. De plus, le centre de documentation a pu servir de lieu pour occuper les collégiens n'ayant pas cours lors d'une animation.

#### **2.1.3 - Publics**

<span id="page-14-1"></span>Au vu des différentes missions dont est mandaté le centre de documentation, le public qu'il accueille est lui aussi tout autant varié.

Dans un premier temps, les collégiens et lycéens sont ceux qui viennent le moins souvent au centre de documentation. Les plus jeunes viennent pour emprunter le peu de fiction présent et les plus âgés viennent de temps en temps pour faire leurs devoirs.

Par la suite, des enseignants et intervenants viennent aussi parfois pour emprunter les derniers magazines comme La Voix Du Nord, Le Monde, ou des revues spécialisées. Ils peuvent aussi emprunter des ouvrages spécifique à la matière qu'ils enseignent.

Enfin, ceux qui viennent le plus souvent sont les apprenants en formation. Ils viennent emprunter beaucoup d'ouvrages et viennent aussi pour étudier.

Même si ma période de stage ne correspondait pas à la période ayant la plus forte affluence, ma tutrice a pu me confirmer que cette tendance était la même lors des plus fortes fréquentations.

#### <span id="page-15-0"></span>**2.2 - Présentation des missions de stage**

## **2.2.1 - État des lieux**

<span id="page-15-1"></span>Avant toute présentation des missions qui m'ont été accordées, nous allons voir quelles sont les problématiques auxquelles mes possibles missions pourraient répondre.

Ma tutrice de stage sera à la retraite en septembre, il fallait donc assurer sa succession. Grâce au plan de classement qu'elle reformula peu avant mon arrivée, il fallait le convertir sous une autre forme, uniquement destinée aux professionnels.

De plus, il était prévu que des collégiens viennent afin de participer à une animation. Il fallait donc organiser et créer une nouvelle animation

Enfin, ce n'était pas prévu avant le stage, mais le centre de documentation a déménagé, il a donc fallu tout prévoir, et réorganiser le fonds.

#### **2.2.2 - Missions de stage**

<span id="page-16-0"></span>Pour répondre à ces problématiques, mes missions de stages furent donc les suivantes :

- La mission principale était donc de mettre en place un manuel de cotation destiné aux professionnels, en version numérique, tout en me basant sur le fonds documentaire, et sur le plan de classement existant.

- Dans un second temps, la mission secondaire était de créer une animation à la destination de collégiens, de l'imaginer, la mettre en place et l'effectuer.

- Enfin, une dernière mission s'est ajoutée. En vue du déménagement du centre de documentation, il fallait, en collaboration avec ma tutrice de stage, imaginer le nouveau plan afin de placer le fonds documentaire de la façon la plus adéquate possible, tout en ayant beaucoup moins d'espace et de rangement disponibles.

Tout cela avait pour but de renforcer mon savoir faire dans l'organisation de l'information, ma possibilité à imaginer et entreprendre une médiation culturelle, et grâce à la dernière mission, à réagir dans l'urgence, prendre des décisions importantes et être fort de propositions.

# <span id="page-17-0"></span>**II - Les plans de classement, usages et enjeux**

Dans cette seconde partie, nous allons définir plusieurs types de plans de classement, dans quelles conditions sont-ils sont utilisés, mais aussi leurs possibles limites.

#### <span id="page-17-5"></span><span id="page-17-1"></span>**1 - Les plans de classement et les conditions d'utilisation**

Afin de connaitre les plans de classement les plus utilisés, je me suis principalement inspiré des oeuvres de Bertrand Calenge, et notamment son livre : ''*Mettre en oeuvre un plan de classement*'['6](#page-17-2)

<span id="page-17-6"></span>Bertrand Calenge<sup>[7](#page-17-3)</sup> est né en 1952 et mort en 2016. Il était bibliothécaire, directeur de plusieurs bibliothèques centrales de prêt, mais surtout connu pour ses nombreux travaux sur les politiques documentaires.

Dans son oeuvre de 2009 intitulée ''*Mettre en oeuvre un plan de classement*'', Bertrand Calenge nous informe des plans de classement les plus utilisés dans le monde documentaire.

Apres plusieurs recherches, voici donc les principaux plans de classement utilisés en France et dans le monde :

<span id="page-17-7"></span>Tout d'abord, nous avons la classification décimale de Dewey<sup>[8](#page-17-4)</sup>. Elle fut fondée en 1876 par Melvil Dewey, bibliothécaire américain. Cette classification est formée selon dix classes représentant les neufs disciplines fondamentales de l'époque: la philosophie, la religion, les sciences sociales, les langues,

<span id="page-17-2"></span>Calenge, Bertrand, *Mettre en oeuvre un plan de classement,* La boite à outils, 2009, disponible à l'adresse [6](#page-17-5) suivante ;<https://books.openedition.org/pressesenssib/317>

<span id="page-17-3"></span>Auteur inconnu, Bertrand Calenge, Wikipédia, dernière modification le 31/12/2021, disponible à l'adresse [7](#page-17-6) suivante : [https://fr.wikipedia.org/wiki/Bertrand\\_Calenge](https://fr.wikipedia.org/wiki/Bertrand_Calenge)

<span id="page-17-4"></span>[<sup>8</sup>](#page-17-7) Auteur inconnu, Classification décimale de Dewey, Wikipédia, dernière modification le 10/06/2022, disponible à l'adresse suivante : [https://fr.wikipedia.org/wiki/Classification\\_décimale\\_de\\_Dewey](https://fr.wikipedia.org/wiki/Classification_d%C3%A9cimale_de_Dewey)

les sciences de la nature et les mathématiques, la technologie, les arts, les loisirs et les sports, la littérature et enfin, la géographie, l'histoire et les disciplines auxiliaires.

Une notion est donc répartie dans une classe de la manière suivante : 700 (Arts, Loisirs et Sports) -> 780 (Musique) -> 787 (Instruments à cordes) etc… C'est aujourd'hui une, voire la plus utilisée pour classer les fonds documentaires.

<span id="page-18-2"></span>Par la suite, pour complémenter cette classification de Dewey, Paul Otlet et Henri de La Fontaine, deux juristes belges ont fondé la classification décimale universelle<sup>9</sup> en 1905. Comm[e](#page-18-0) la classification de Dewey, la classification décimale universelle classe les notions en catégories, qui sont elles-même divisée en 10 sous catégories, et ainsi de suite, ceci permet donc de permettre une classification plus précise pour les notions plus complexes. Elle est tout autant utilisée que la classification de Dewey, même si on remarque un déclin dans les bibliothèques universitaires depuis les années 1980. En Belgique francophone, une bibliothèque souhaitant obtenir des subventions doit obligatoirement utiliser cette classification.

<span id="page-18-3"></span>En 1924, Shiyali Ramamrita Ranganathan, bibliothécaire et mathématicien indien, fonde la classification à facettes<sup>[10](#page-18-1)</sup>. Les notions sont divisées en facettes. Selon Ranganathan, cinq facettes permettent de décrire un document. Les facettes principales sont les grands domaines de connaissance, ensuite, il y a la matière, l'énergie (l'opération ou action subie par l'objet), l'espace et le temps. Cette classification permet de ne plus classer les notions hiérarchiquement. Avec le numérique, cette classification a gagné un grand intérêt, surtout pour la recherche web. Par exemple, Yahoo! utilise cette classification pour son annuaire.

<span id="page-18-0"></span><sup>&</sup>lt;sup>9</sup> Auteur inconnu, Classification décimale universelle, Academic, disponible à l'adresse suivante : [https://fr](https://fr-academic.com/dic.nsf/frwiki/377865) [academic.com/dic.nsf/frwiki/377865](https://fr-academic.com/dic.nsf/frwiki/377865)

<span id="page-18-1"></span>[<sup>10</sup>](#page-18-3) Auteur inconnu, Classification à facettes, Wikipédia, dernière modification le 22/07/2021, disponible à l'adresse suivante : [https://fr.wikipedia.org/wiki/Classification\\_à\\_facettes](https://fr.wikipedia.org/wiki/Classification_%C3%A0_facettes)

<span id="page-19-1"></span>La bibliothèque du Congrès aux États-Unis a mis au point sa propre classification<sup>11</sup> qui est aujourd'hui utilisée par des universités américaines et d'autres dans le monde. En France, plusieurs institutions l'utilisent comme la bibliothèque du musée de l'Homme, la bibliothèque de l'Institut national d'histoire de l'art ou encore le SCD de l'Université Toulouse Capitole. Les notions sont organisées en classes, qui sont identifiées par une lettre. Une catégorie peut comportée une ou deux lettres, puis une série de chiffre confirme la précision de la notion. Par exemple, les pièces de monnaies sont dans la catégorie CJ 1-4625.

Les lettres représentent les catégories suivantes :

- A : Généralités
- B : Philosophie. Psychologie. Religion
- C : Sciences auxiliaires de l'histoire
- . D : Histoire du monde et histoire de l'Europe, l'Asie, l'Afrique, l'Australie, la Nouvelle-Zélande, etc.
- E : Histoire des Amériques (généralités et États-Unis)
- F : Histoire des Amériques (autres pays d'Amérique)
- · G : Géographie. Anthropologie. Loisir
- H : Sciences sociales
- J: Sciences politiques
- K: Droit
- $\bullet$  L : Éducation
- M : Musique et livres sur la musique
- N : Beaux-Arts
- P : Langage et littérature
- Q: Sciences
- R : Médecine
- S: Agriculture
- T: Technologie
- U : Science militaire
- V : Science navale
- · Z : Bibliographie. Bibliothéconomie. Ressources d'information

Les lettres I, O, W, X et Y ne sont pas utilisées.

Source: https://fr.wikipedia.org/wiki/Classification de la Bibliothèque du Congrès

<span id="page-19-0"></span><sup>11</sup> Auteur inconnu, Classification de la Bibliothèque du Congrès, Wikipédia, Dernière modification le 12/01/2022, disponible à l'adresse suivante : https://fr.wikipedia.org/wiki/ Classification de la Bibliothèque du Congrès

<span id="page-20-3"></span>La classification de Bordeaux<sup>[12](#page-20-0)</sup> est aussi une classification utilisée par des universités comme Paris Panthéon Sorbonne. Elle est surtout utilisée pour répondre aux besoins des classification de fonds comportant beaucoup d'ouvrages de droit français. Les classes sont organisées par des lettres.

<span id="page-20-4"></span>Célestin Freinet[,](#page-20-1) pédagogue français a lui crée le classement Freinet<sup>[13](#page-20-1)</sup>, classement destiné à faciliter la recherche documentaire de la ''Bibliothèque de travail'', revue destinée aux enfants. Tout est classé en douze divisions, tout en reprenant le principe de la classification décimale de Dewey. Ce classement est aussi destiné aux élèves, elle est beaucoup plus accessible pour quelqu'un de non initié.

<span id="page-20-5"></span>Enfin, Ady Warburg, historien de l'art allemand, crée l'Institut Warburg, centre de recherche de l'université de Londres. Dans cet Institut, Warburg créa un nouveau classement<sup>[14](#page-20-2)</sup> pour ses collections. Pour lui, les livres n'ont pas de classement propre. Selon lui, le livre dont la personne a besoin n'est pas celui qu'elle cherche, mais celui à coté dont on ignorait l'existence. Ses collections étaient donc en libre accès mais n'étaient très peu, voir jamais prêtées.

Pour donner un exemple, si dans cette bibliothèque nous recherchions un ouvrage sur un évènement historique en particulier, nous nous orientons vers les rayons ''Histoire'' sans plus de renseignement, l'information que nous recherchons peut être dans un autre ouvrage que dans celui que nous recherchions et donc tomber dessus.

Ce modèle est encore utilisé de nos jours, comme à la bibliothèque de sciences humaine de l'École normale supérieure de Paris ou encore à la Casa Velasquez de Madrid.

<span id="page-20-0"></span>[<sup>12</sup>](#page-20-3) Auteur inconnu, Classification de Bordeaux, Wikipédia, Dernière modification le 23/12/2020, Disponible à l'adresse suivante : [https://fr.wikipedia.org/wiki/Classification\\_de\\_Bordeaux](https://fr.wikipedia.org/wiki/Classification_de_Bordeaux)

<span id="page-20-1"></span>[<sup>13</sup>](#page-20-4) Auteur inconnu, Classement Freinet, Wikipédia, Dernière modification le 16/12/2021, Disponible à l'adresse suivante : [https://fr.wikipedia.org/wiki/Classement\\_Freinet](https://fr.wikipedia.org/wiki/Classement_Freinet)

<span id="page-20-2"></span><sup>14</sup> Michaud Philippe-Alain, Universalis, Disponible à l'adresse suivante : [https://www.universalis.fr/](https://www.universalis.fr/encyclopedie/aby-warburg/3-une-bibliotheque-cosmos/) [encyclopedie/aby-warburg/3-une-bibliotheque-cosmos/](https://www.universalis.fr/encyclopedie/aby-warburg/3-une-bibliotheque-cosmos/)

#### <span id="page-21-0"></span>**2 - Fonctions, avantages et limites**

Comme nous avons pu le voir, les plans de classement sont assez nombreux et peuvent correspondre à des besoins plutôt variés. De base, les plans de classement sont crées pour subvenir à trois fonctions :

- Une fonction intellectuelle. Les idées, concepts et notions sont définis et inclus dans le plan de classement.

- Une fonction bibliographique. Le fonds documentaire est cartographié, et structuré.

- Une fonction physique. Les documents sont ordonnés et rangés selon le classement défini au préalable.

De ce fait, les plans de classement possèdent plusieurs avantages. Dans un premier temps, ils permettent une meilleure efficacité lors de la recherche documentaire. L'organisation du lieu de stockage de ces documents (bibliothèque, centre documentaire, CDI…) est donc elle aussi améliorée.

Le cycle de vie du document peut être mieux respecté. Si un désherbage est mené à être effectué, la recherche de ces documents sera plus efficace et plus rapide.

De plus, le lieu garde une certaine neutralité vis à vis des documents, par exemple, un ouvrage ne sera pas mis en avant juste parce que le documentaliste l'aime bien, il sera rangé dans sa catégorie en respectant le plan de classement.

Même si ces nombreux classements sont divers et variés, ils comportent tous des limites et sont imparfaits. Certains documents peuvent être difficile à classer selon ses notions, nous le verrons par la suite, mais nous sommes parfois contraint à multiplier les recherches afin de classer un seul document.

Certains plans de classement peuvent être soumis à des mises à jour assez récurrentes. Ces mises à jour obligent parfois les documentalistes à revoir leur plan de classement déjà défini.

Des plans de classement peuvent ne pas être adaptés pour certains fonds documentaires. Par exemple, dans une bibliothèque de droit, si elle utilise la classification de Dewey, aucun ouvrage ne se retrouvera dans la catégorie ''Religion'' alors que celle-ci prends une place importante dans ce classement.

Enfin, des plans ne sont parfois pas assez connus pour être exploités comme il le faut. Des centre de documentation à fonds spécifique pourraient avoir besoin d'utiliser un plan de classement parfaitement précis, mais il se peut que ceux-ci ne soient pas connus du grand public, ou alors très mal documentés.

# <span id="page-23-0"></span>**III -Déroulement des missions**

#### <span id="page-23-1"></span>**1 - Réalisation des missions**

Avant le début de cet ultime chapitre, il est important de rappeler quelles étaient mes missions lors de ce stage. Elles se composaient de deux missions secondaires et d'une mission principale.

Les missions secondaires étaient la mise en place d'une animation à la direction d'un jeune public, et la seconde mission secondaire est venue s'ajouter pendant le stage, il s'agissait de préparer et d'effectuer le déménagement du centre de documentation vers une autre salle.

Quant à la mission principale, il s'agissait de décliner le plan de classement récemment établi à l'intention d'un documentaliste professionnel, et de l'aider dans la gestion des collections.

Au niveau de l'animation, il était prévu qu'elle soit pour des collégiens de 6ème et 5ème qui n'avaient pas cours lorsque les plus âgés passaient les épreuves du brevet. J'ai donc été chargé d'imaginer une animation et de prévoir le matériel etc..

Je me suis donc orienté vers une animation qui allierait mon lieu de stage, le centre de documentation, et le thème principal du CREPS, le sport.

Mon idée était d'initier les jeunes au journalisme. J'ai donc proposé une animation pour un groupe d'environ 5 jeunes. Le but était de créer un journal télévisuel autour de l'actualité sportive en différentes rubriques (Le sport en France, à l'international, dans les Hauts-de-France et sur les sportifs du CREPS). 

Pour cela, les jeunes auraient pu s'aider des différents journaux comme La Voix du Nord, La Voix des Sports…, et de différents sites disponibles sur les postes informatiques (L'Équipe, Sports.fr…).

À la suite de cela, nous aurions pu écrire des textes à la manière d'un présentateur et s'en servir de prompteur.

Si cela était possible, nous aurions pu filmer l'activité et la diffuser sur le site internet du CREPS.

#### Pour présenter cela, j'avais préparé un diaporama présent ci-dessous

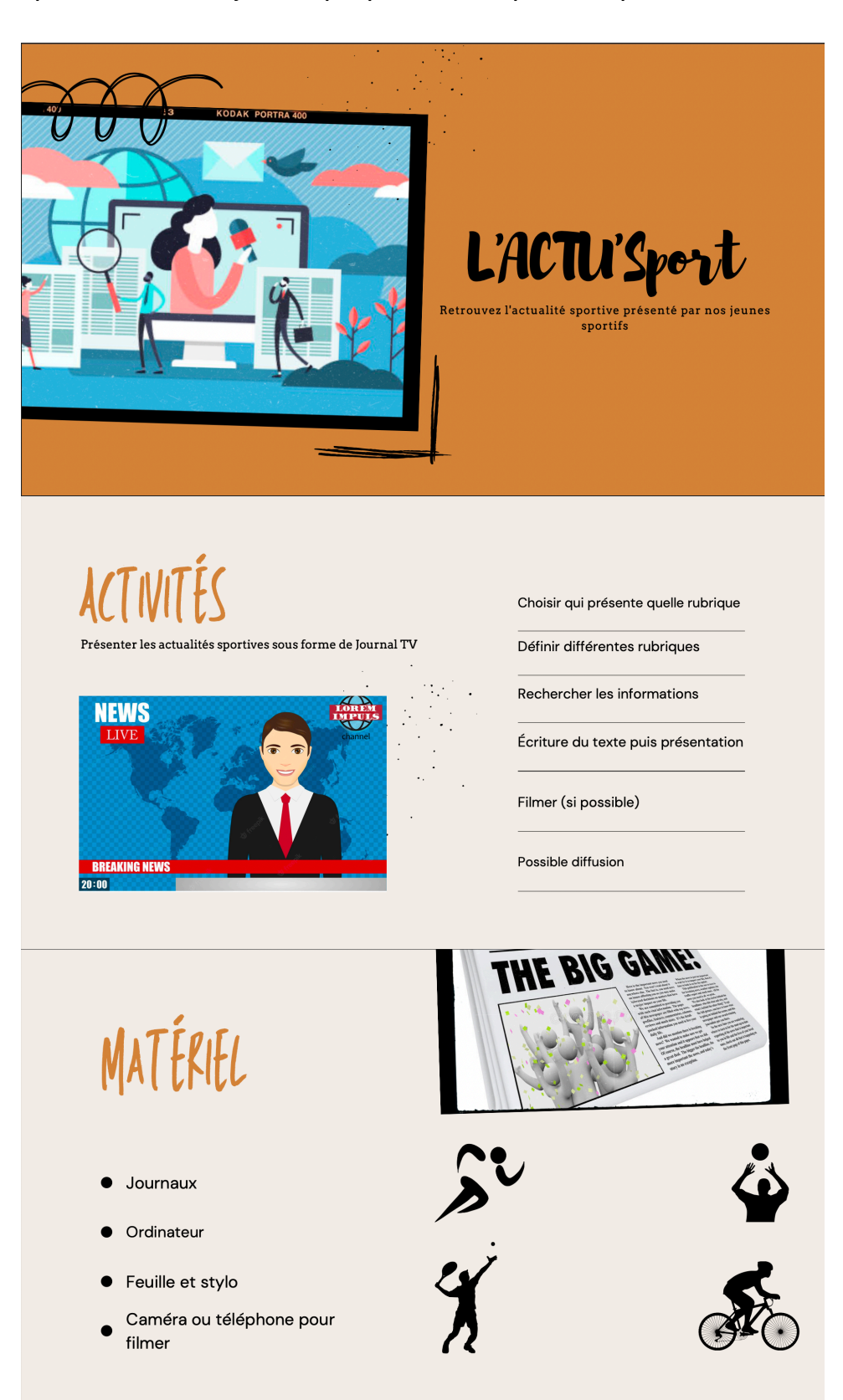

Malheureusement, cette animation n'a pas pu avoir lieu, parce que les entraineurs de ces jeunes ont préféré privilégier un entrainement supplémentaire à l'animation.

Pour ce qui concerne la seconde mission, il faut savoir que le CREPS entreprends de grands travaux et que la salle dans laquelle était le centre de documentation était assez vétuste. De ce fait, il a été délocalisé dans une autre salle beaucoup plus petite.

A cause de la taille, nous avons donc du réfléchir à un nouveau positionnement pour les armoires et les différents rayons. Nous avons eu environ 7 armoires de moins. Cela a été une mission assez rapide et avec ma tutrice, nous l'avons mené efficacement. Apres le déménagement, nous étions fiers du résultat.

Enfin, la mission principale, qui m'aura pris le plus de temps était de refondre le plan de classement, en vu d'aider un professionnel. Ma tutrice partant à la retraite en septembre, il fallait préparer la suite et prévoir différents documents pour simplifier la transition entre les documentalistes.

Avant mon arrivée, ma tutrice, Mylène Gambini, a refait le plan de classement car celui présent lors de son arrivée n'était pas du tout optimal. Voici quelques exemples :

> Le fonds documentaire du Centre de Documentation est rangé selon le plan de classement ci-après.

Les documents sont en premier lieu classés :

• par thème :

SIGNALÉTIQUE ROUGE = Savoirs SIGNALÉTIQUE JAUNE = Sport

SIGNALÉTIQUE BLANCHE = Hors-champs

· puis par thématique (voir la signalétique) : Exemples : Sociologie / Économie / Entraînement / Sports collectifs, etc.

· vient enfin la cote du document :

C'est l'étiquette collée au dos (plus communément appelé la tranche) du livre et qui reprend les initiales et chiffres dont vous trouverez le détail ci-après dans le plan de classement.

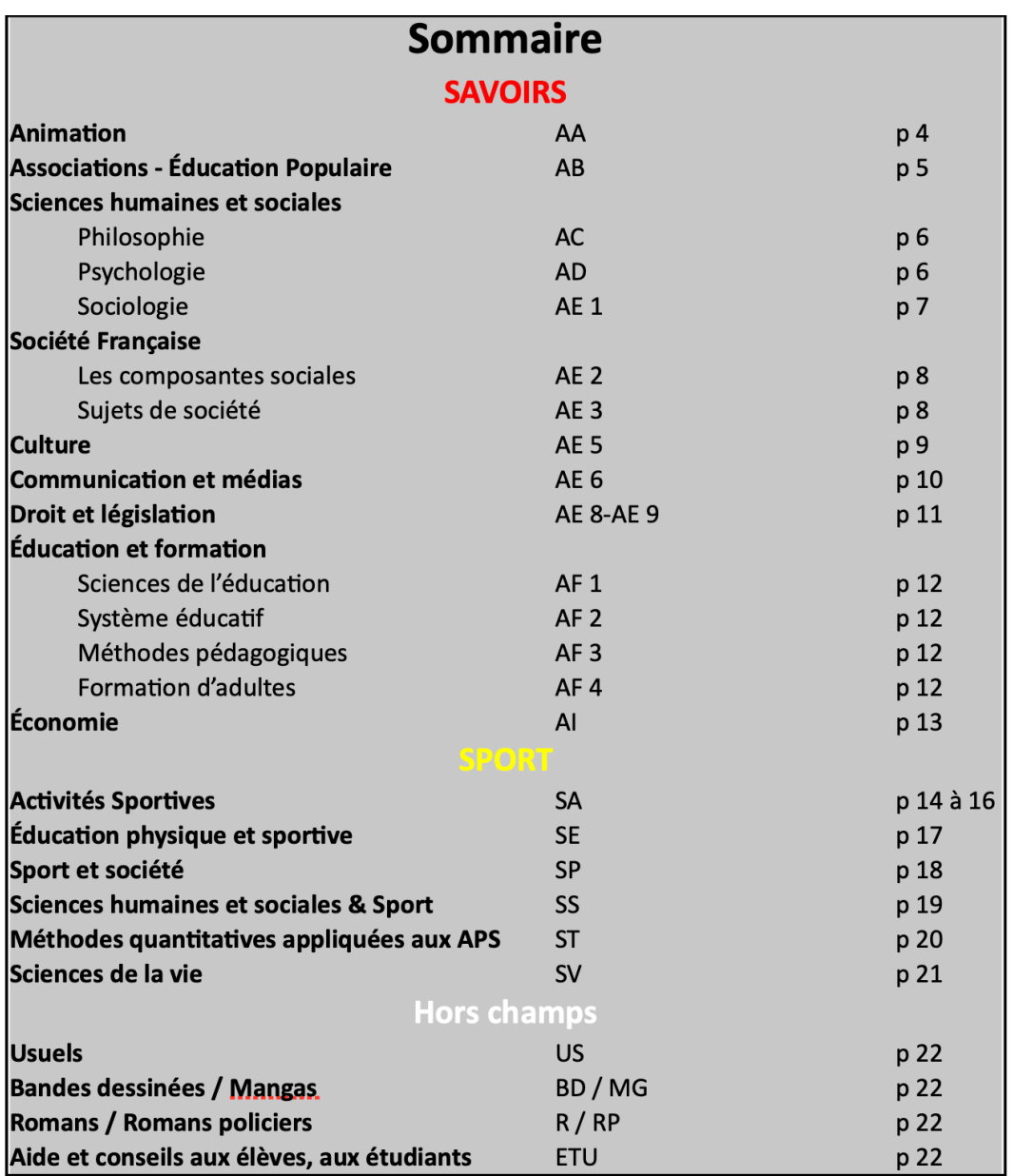

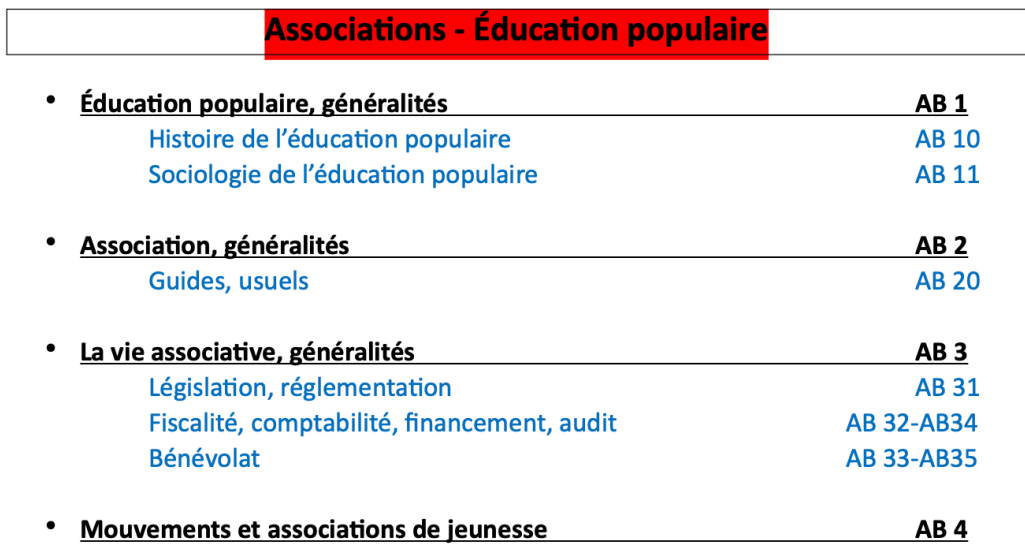

Mylène Gambini a donc opté pour un plan de classement plus simple a lire pour le grand public, afin que celui-ci s'y retrouve lors de ses recherches. Ceci donne donc le plan de classement suivant et disponible en annexe :

#### **PLAN DE CLASSEMENT**

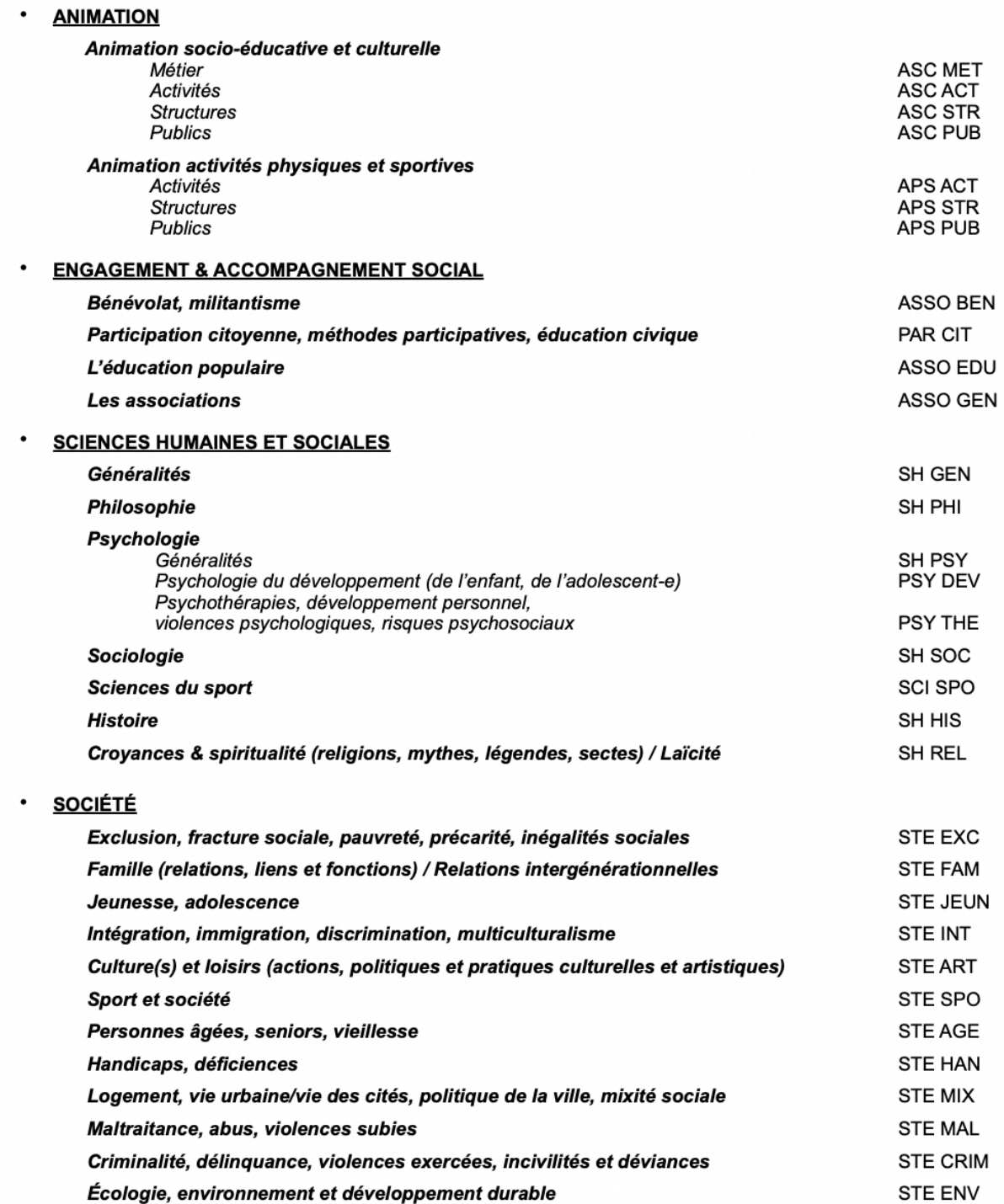

Plan de classement complet en Annexe 1

Il fallait donc décliner ce plan de classement afin de le destiner à un professionnel et qu'il soit plus poussé que celui-ci.

Avant de déterminer comment j'allais procéder, il fallait que je m'appuie sur une étude sur le fonds documentaire afin de savoir quels types de documents allaient être traités :

# **RÉORGANISATION PHYSIQUE ET INTELLECTUELLE DU FONDS DOCUMENTAIRE**

# PLAN DE CLASSEMENT ACTUEL (2020)

RÉPARTITION ENTRE LES 2 SECTIONS

SAVOIRS = 2638 documents / SPORT = 2942 documents (+ HORS CHAMPS = 57 documents)

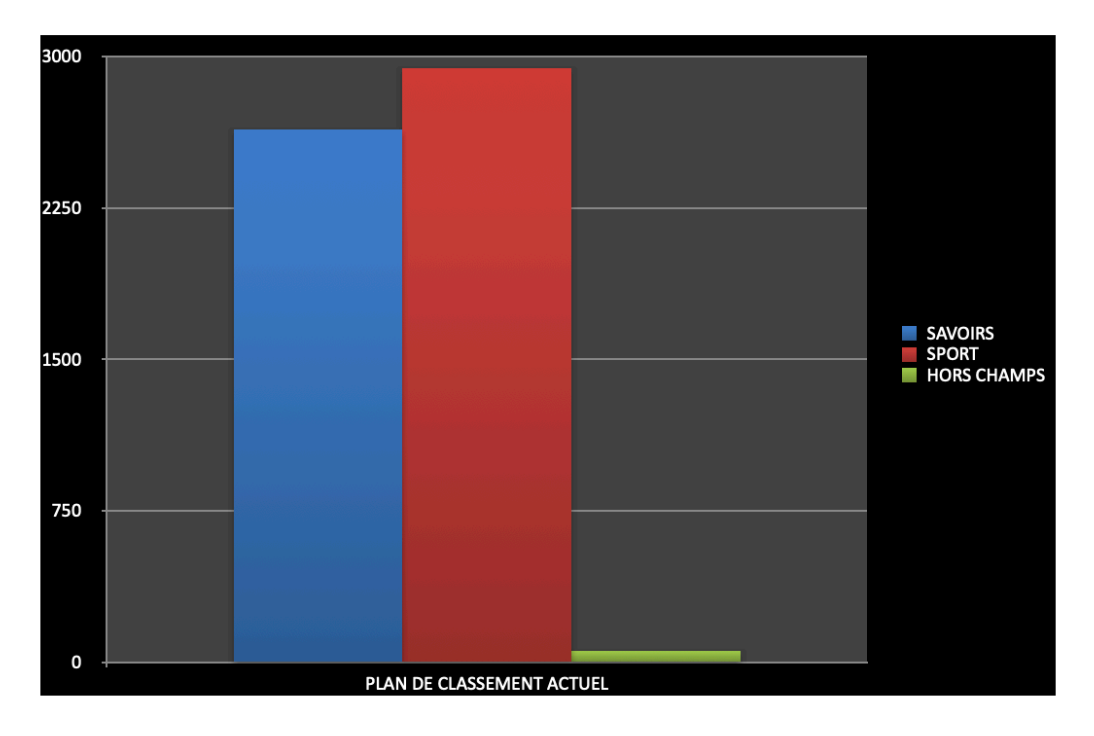

#### RÉPARTITION DANS LA SECTION SAVOIRS

`

ANIMATION = 140 documents / EDUCATION POPULAIRE = 136 documents / SCIENCES HUMAINES = 559 documents / SOCIETE FRANCAISE = 633 documents / CULTURE = 120 documents / COMMUNICATION = 191 documents / DROIT = 68 documents / EDUCATION-FORMATION = 278 documents / ECONOMIE-PROJET-**EMPLOI** = 537 documents

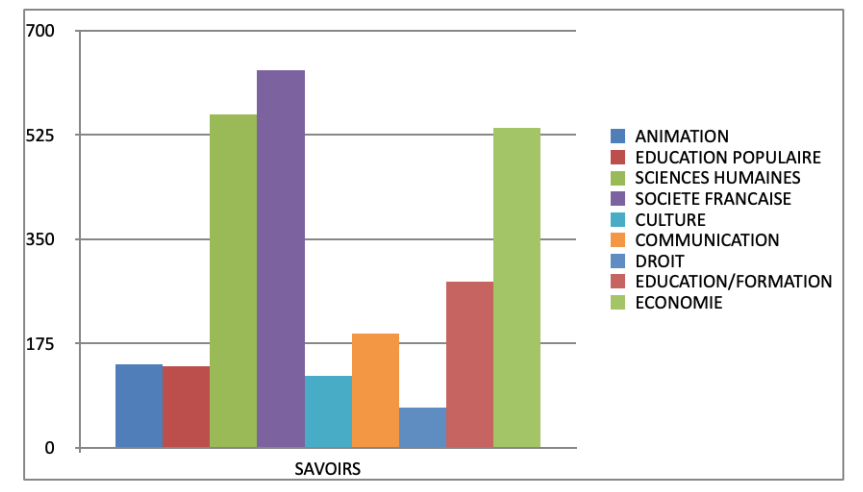

#### RÉPARTITION DANS LA SECTION SPORT

ACTIVITES SPORTIVES = 1565 documents / EDUCATION PHYSIQUE ET SPORTIVE = 278 documents / SPORT ET SOCIETE = 438 documents / SPORT ET SCIENCES HUMAINES = 253 documents / METHODES QUANTITATIVES APPLIQUEES AUX APS = 19 documents / SCIENCES DE LA VIE = 297 documents

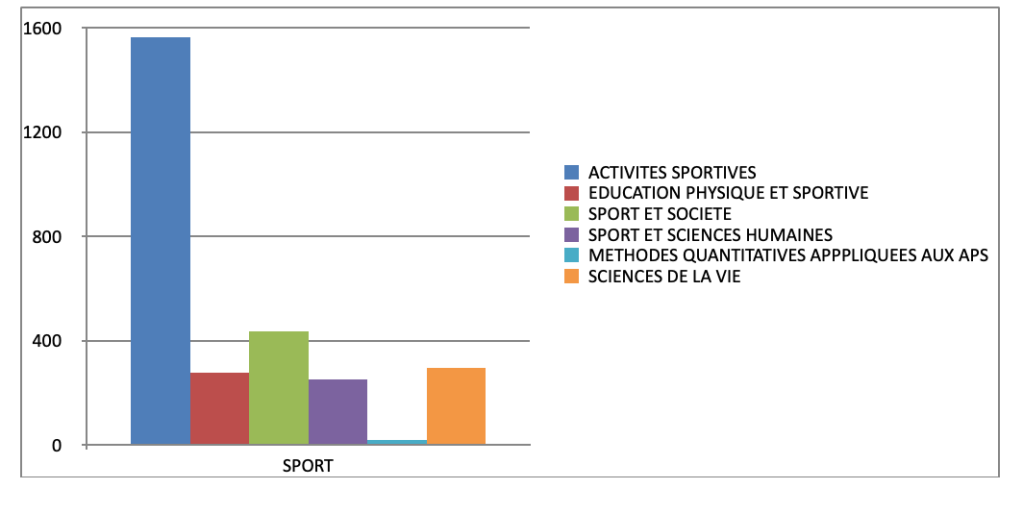

Au vu de cette répartition, il me semblait évident de partir sur la classification de Dewey car c'est la plus simple, la plus documentée, et elle me permettait de classer à peu près tous les documents et de les décrire par la suite.

<span id="page-29-1"></span>Afin de procéder, j'utilise l'outil *Google Sheets*<sup>[15](#page-29-0)</sup>. Je crée donc un tableau et décide d'utiliser un code couleur afin de différencier les documents traitants de l'animation (jaune), du sport (rouge), lorsque les deux sont présents (orange) et ceux hors-champs (blanc).

<span id="page-29-0"></span><sup>15</sup> <https://www.google.fr/intl/fr/sheets/about/>

Je crée par la suite plusieurs tableaux correspondant aux différents sujets présents sur le plan de classement.

Dans ces tableaux sont présents les sujets, les thématiques, les catégories, et les côtes associées.

En utilisant le portail du centre de documentation, et le logiciel de gestion documentaire BCDI, j'accède à tous les documents selon les côtes (par exemple tous les documents ayant pour cotation ASC ACT -> Association / Activités). Je me renseigne sur le document soit par le titre si il est explicite, soit par la description faite par la documentaliste.

<span id="page-30-1"></span>Après cette prise d'information, je cherche la classification de Dewey correspondante et la note dans le tableau, suivi d'une description. Cette recherche declassification se déroulait principalement sur Wikipédia<sup>[16](#page-30-0)</sup> car c'est un des lieux où elle est le mieux référencée et surement un des lieux où elle est le plus consultée.

La création de ce tableau fut plutôt longue et répétitive mais le résultat est satisfaisant. Il est disponible en intégralité en Annexe 2 mais voici un extrait :

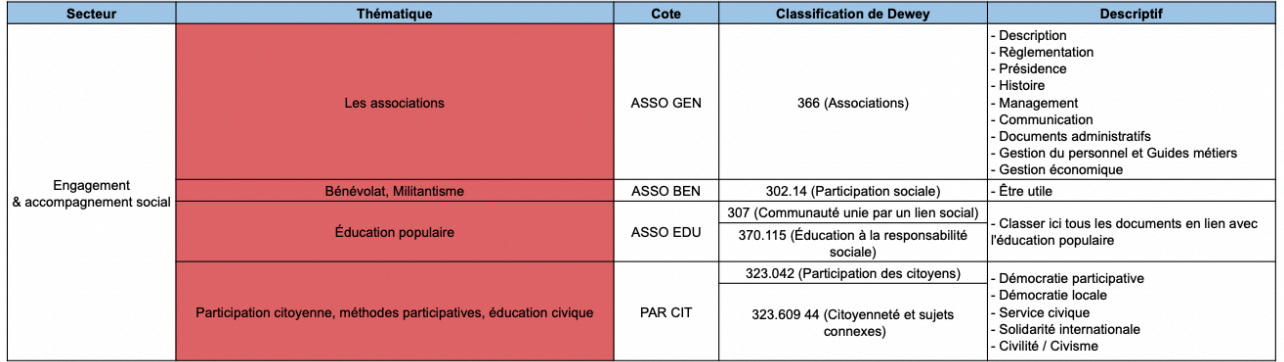

Ce tableau servira donc au futur documentaliste afin de mieux se repérer dans la collection, et de plus facilement voir ce qu'il pourrait acquérir afin d'enrichir celle-ci.

<span id="page-30-0"></span>[<sup>16</sup>](#page-30-1) Auteur inconnu, Liste des classe de la Classification décimale de Dewey, Wikipédia, dernière modification le [https://fr.wikipedia.org/wiki/Liste\\_des\\_classes\\_de\\_la\\_Classification\\_décimale\\_de\\_Dewey](https://fr.wikipedia.org/wiki/Liste_des_classes_de_la_Classification_d%C3%A9cimale_de_Dewey)

#### <span id="page-31-0"></span>**2 - Les limites et le bilan**

Même si ce tableau s'avère satisfaisant, j'ai rencontré plusieurs problème lors de sa réalisation.

Tout d'abord, Wikipédia n'est pas le site le plus fiable qui existe pour trouver les informations. Pour appuyer ces propos, j'ai essayé de modifier la page, il y a plusieurs mois maintenant, et la page n'est toujours pas modifiée.

Par la suite, il était parfois difficile de classer certains documents à cause des spécifications très précises. J'étais donc obligé de multiplier les sites pour trouver la bonne classification. De plus, d'un site à l'autre, les classifications étaient parfois différentes.

#### <span id="page-32-0"></span>**Conclusion**

De ce fait, nous pouvons alors nous demander comment le documentaliste établira sa stratégie de mise en place du plan de classement ? Comment sera-t-il établi et quelles difficultés rencontrera-t-il ?

Tout au long de ce mémoire, nous avons donc pu voir comment le documentaliste a établi sa stratégie de mise en place du plan de classement. Pour cela, ils 'appuie donc sur son fonds documentaire. En l'occurence, celui du CREPS étant quasiment uniquement compris que de documents traitant du sport et de l'animation, il fallait que le plan de classement permette au public de repérer tous les aspects de ces deux notions.

Mais aussi, les nombreuses difficultés que le documentaliste pouvaient rencontrer tout au long de sa conception, comme le fait de ne pas trouver le plan de classement adéquat, le peu de documentation etc…

Enfin, j'ai pu me rendre compte de plusieurs aspects de la vie de documentaliste, assez différents de ce à quoi je m'imaginais.

Avec la proche retraite de ma tutrice, il serait intéressent d'observer comment la transition avec son successeur sera effectuée et si les documents crées, notamment mon tableau, lui seront utile.

#### <span id="page-33-0"></span>**Bibliographie**

- Calenge, Bertrand, *Mettre en oeuvre un plan de classement,* La boite à outils, 2009, disponible à l'adresse suivante : [https://books.openedition.org/](https://books.openedition.org/pressesenssib/317) [pressesenssib/317](https://books.openedition.org/pressesenssib/317)
- [Sophie Ranjard,](https://www-cairn-info.ressources-electroniques.univ-lille.fr/publications-de-Sophie-Ranjard--33065.htm) [Jean-François Giret,](https://www-cairn-info.ressources-electroniques.univ-lille.fr/publications-de-Jean-Fran%C3%A7ois-Giret--4188.htm) [Catherine Thiolon](https://www-cairn-info.ressources-electroniques.univ-lille.fr/publications-de-Catherine-Thiolon--33050.htm), [Dominique Velten,](https://www-cairn-info.ressources-electroniques.univ-lille.fr/publications-de-Dominique-Velten--33066.htm) [Christiane Volant,](https://www-cairn-info.ressources-electroniques.univ-lille.fr/publications-de-Christiane-Volant--33067.htm) Professionnels de l'information-documentation, qui êtesvous ?, ADBS, 2005, disponible à l'adresse suivante : [https://www-cairn](https://www-cairn-info.ressources-electroniques.univ-lille.fr/revue-documentaliste-sciences-de-l-information-2006-1-page-14.htm)[info.ressources-electroniques.univ-lille.fr/revue-documentaliste-sciences-de-l](https://www-cairn-info.ressources-electroniques.univ-lille.fr/revue-documentaliste-sciences-de-l-information-2006-1-page-14.htm)[information-2006-1-page-14.htm](https://www-cairn-info.ressources-electroniques.univ-lille.fr/revue-documentaliste-sciences-de-l-information-2006-1-page-14.htm)

#### <span id="page-34-0"></span>**Sitographie**

- Manguel, Alberto, cité dans ''*La Bibliothèque, la nuit'',* 2006*,* [https://](https://www.dicocitations.com/citation_auteur_ajout/106570.php) [www.dicocitations.com/citation\\_auteur\\_ajout/106570.php](https://www.dicocitations.com/citation_auteur_ajout/106570.php)
- Site web officiel du CREPS Hauts-de-France de Wattignies. La plupart de mes informations relatives à cet établissement proviennent de celui-ci. Disponible à l'adresse suivante : <https://www.creps-wattignies.fr>
- Dernière modification le 20/09/2021, *Wikipédia.* Disponible à l'adresse suivante : [https://fr.wikipedia.org/wiki/](https://fr.wikipedia.org/wiki/Centre_de_ressources,_d%27expertise_et_de_performance_sportives) Centre de ressources, d%27expertise et de performance sportives
- 26/10/2012, *Région Académique Hauts-de-France,* Disponible à l'adresse suivante :<https://hauts-de-france.drjscs.gouv.fr/spip.php?article387>
- 02/11/2018, *Enssib,* Disponible à l'adresse suivante : [https://www.enssib.fr/](https://www.enssib.fr/services-et-ressources/questions-reponses/distinction-bibliotheque-centre-de-documentation) [services-et-ressources/questions-reponses/distinction-bibliotheque-centre-de](https://www.enssib.fr/services-et-ressources/questions-reponses/distinction-bibliotheque-centre-de-documentation)[documentation](https://www.enssib.fr/services-et-ressources/questions-reponses/distinction-bibliotheque-centre-de-documentation)
- Auteur inconnu, Bertrand Calenge, Wikipédia, dernière modification le 31/12/2021, disponible à l'adresse suivante : [https://fr.wikipedia.org/wiki/](https://fr.wikipedia.org/wiki/Bertrand_Calenge) [Bertrand\\_Calenge](https://fr.wikipedia.org/wiki/Bertrand_Calenge)
- Auteur inconnu, Classification décimale de Dewey, Wikipédia, dernière modification le 10 /06/2022, disponible à l'adresse suivante : [https://](https://fr.wikipedia.org/wiki/Classification_d%C3%A9cimale_de_Dewey) [fr.wikipedia.org/wiki/Classification\\_décimale\\_de\\_Dewey](https://fr.wikipedia.org/wiki/Classification_d%C3%A9cimale_de_Dewey)
- Auteur inconnu, Classification décimale universelle, Academic, disponible à l'adresse suivante : <https://fr-academic.com/dic.nsf/frwiki/377865>
- Auteur inconnu, Classification à facettes, Wikipédia, dernière modification le 22/07/2021, disponible à l'adresse suivante : [https://fr.wikipedia.org/wiki/](https://fr.wikipedia.org/wiki/Classification_%C3%A0_facettes) [Classification\\_à\\_facettes](https://fr.wikipedia.org/wiki/Classification_%C3%A0_facettes)
- Auteur inconnu, Classification de la Bibliothèque du Congrès, Wikipédia, Dernière modification le 12/01/2022, disponible à l'adresse suivante : [https://](https://fr.wikipedia.org/wiki/Classification_de_la_Biblioth%C3%A8que_du_Congr%C3%A8s) [fr.wikipedia.org/wiki/Classification\\_de\\_la\\_Bibliothèque\\_du\\_Congrès](https://fr.wikipedia.org/wiki/Classification_de_la_Biblioth%C3%A8que_du_Congr%C3%A8s)
- Auteur inconnu, Classification de Bordeaux, Wikipédia, Dernière modification le 23/12/2020, Disponible à l'adresse suivante : [https://fr.wikipedia.org/wiki/](https://fr.wikipedia.org/wiki/Classification_de_Bordeaux) [Classification\\_de\\_Bordeaux](https://fr.wikipedia.org/wiki/Classification_de_Bordeaux)
- Auteur inconnu, Classement Freinet, Wikipédia, Dernière modification le 16/12/2021 , Disponible à l'adresse suivante : [https://fr.wikipedia.org/wiki/](https://fr.wikipedia.org/wiki/Classement_Freinet) [Classement\\_Freinet](https://fr.wikipedia.org/wiki/Classement_Freinet)
- Michaud Philippe-Alain, Universalis, Disponible à l'adresse suivante : [https://](https://www.universalis.fr/encyclopedie/aby-warburg/3-une-bibliotheque-cosmos/) [www.universalis.fr/encyclopedie/aby-warburg/3-une-bibliotheque-cosmos/](https://www.universalis.fr/encyclopedie/aby-warburg/3-une-bibliotheque-cosmos/)
- <https://www.google.fr/intl/fr/sheets/about/>
- Auteur inconnu, Liste des classe de la Classification décimale de Dewey, Wikipédia, dernière modification le [https://fr.wikipedia.org/wiki/](https://fr.wikipedia.org/wiki/Liste_des_classes_de_la_Classification_d%C3%A9cimale_de_Dewey) Liste des classes de la Classification décimale de Dewey

#### <span id="page-36-0"></span>**Annexes**

#### **1 -**

#### **PLAN DE CLASSEMENT**

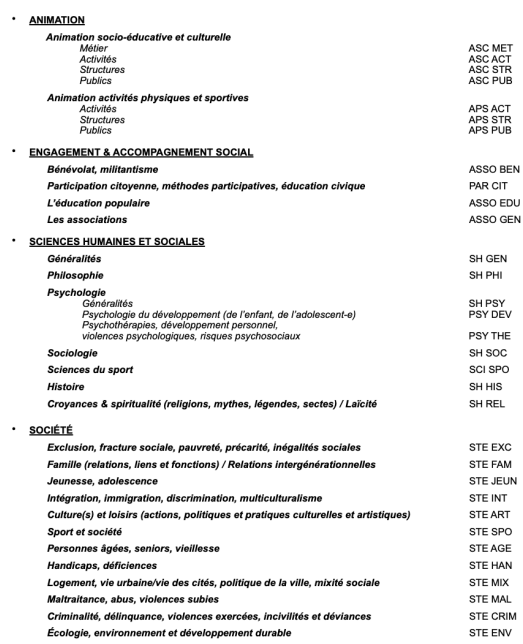

 $Page 1$ 

#### $\mathbf{1}^{\top}$

.<br>CREPS Wattignies Hauts-de-France - Centre de documentation - Plan de classement janvier 2022

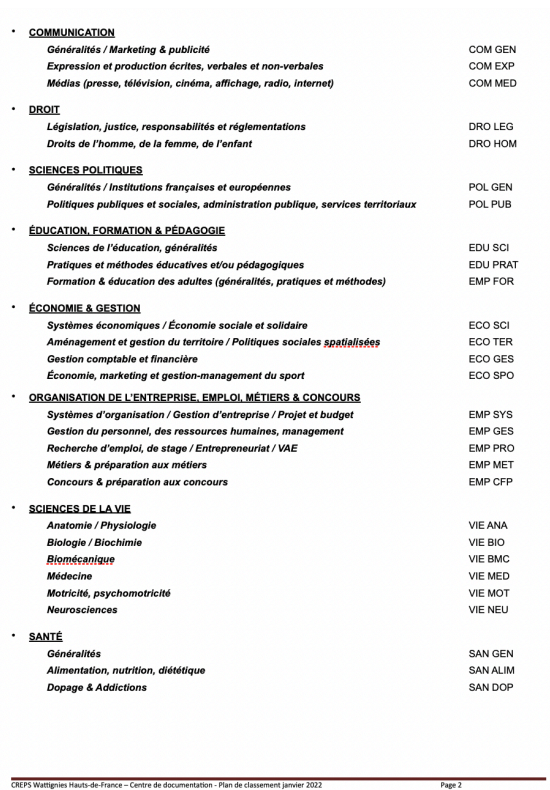

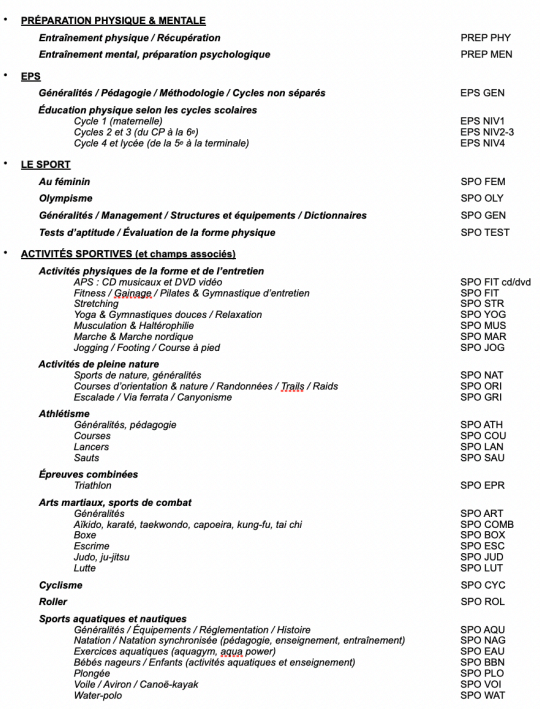

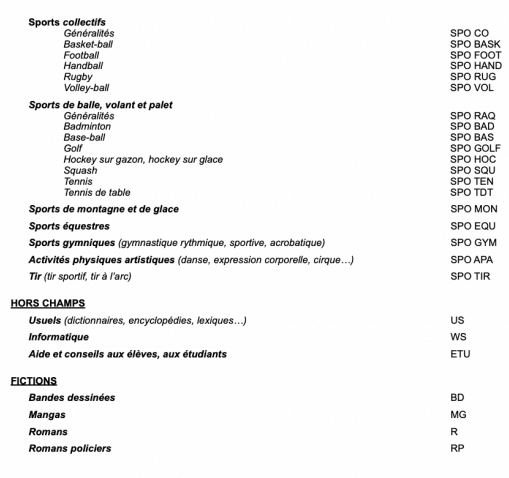

 $\overline{\phantom{a}}$ 

 $\ddot{\phantom{0}}$ 

CREPS

 $4$  pages  $\hat{z}$ 

 $2 -$ 

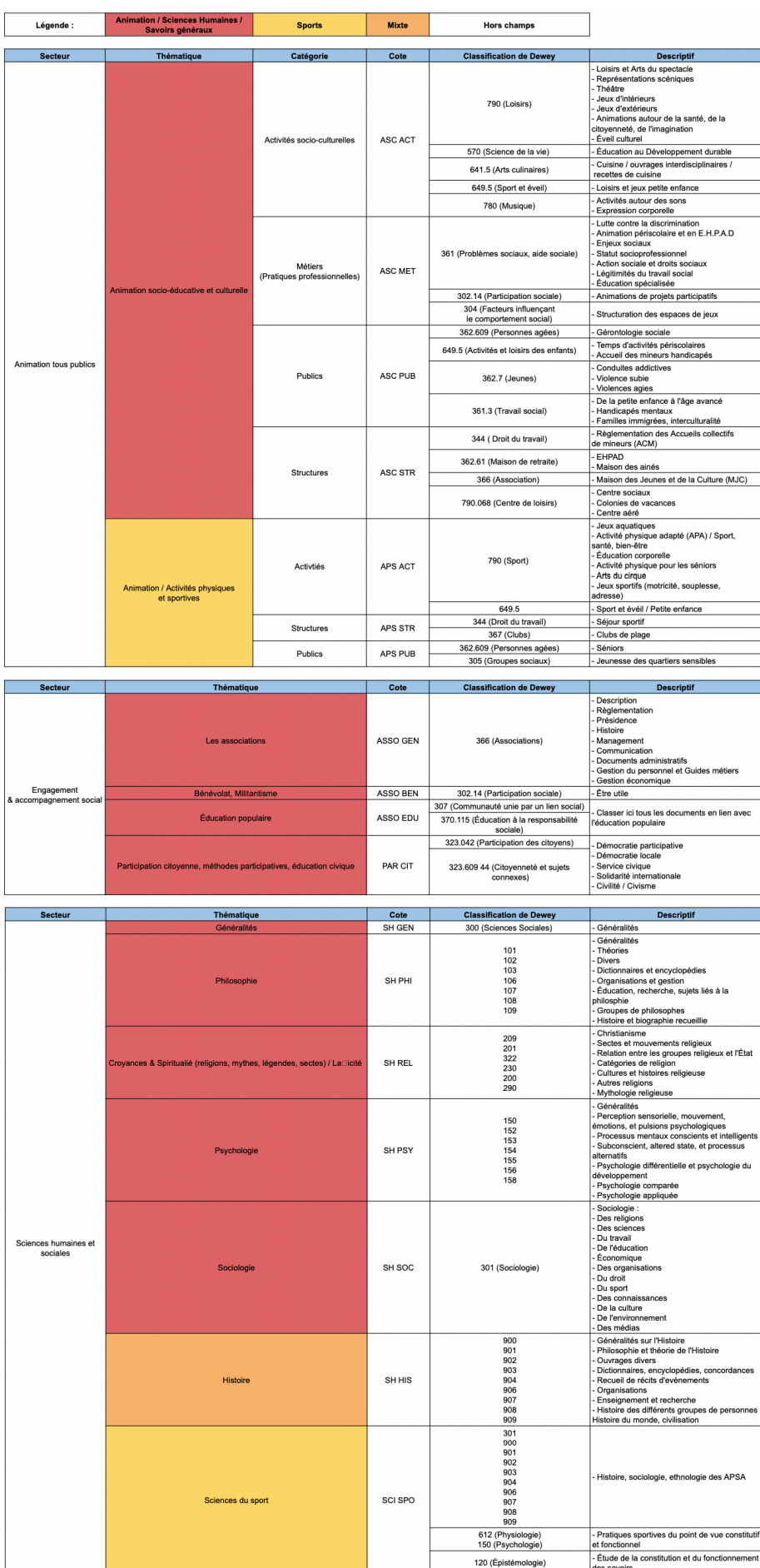

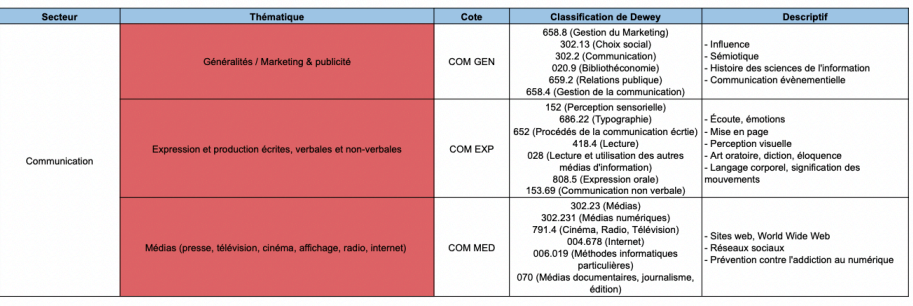

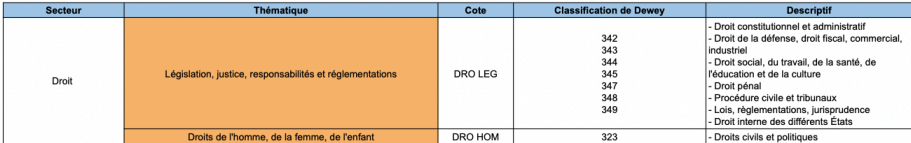

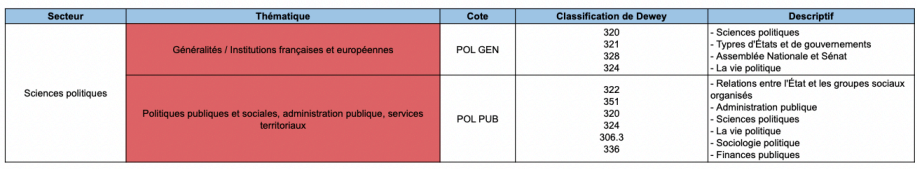

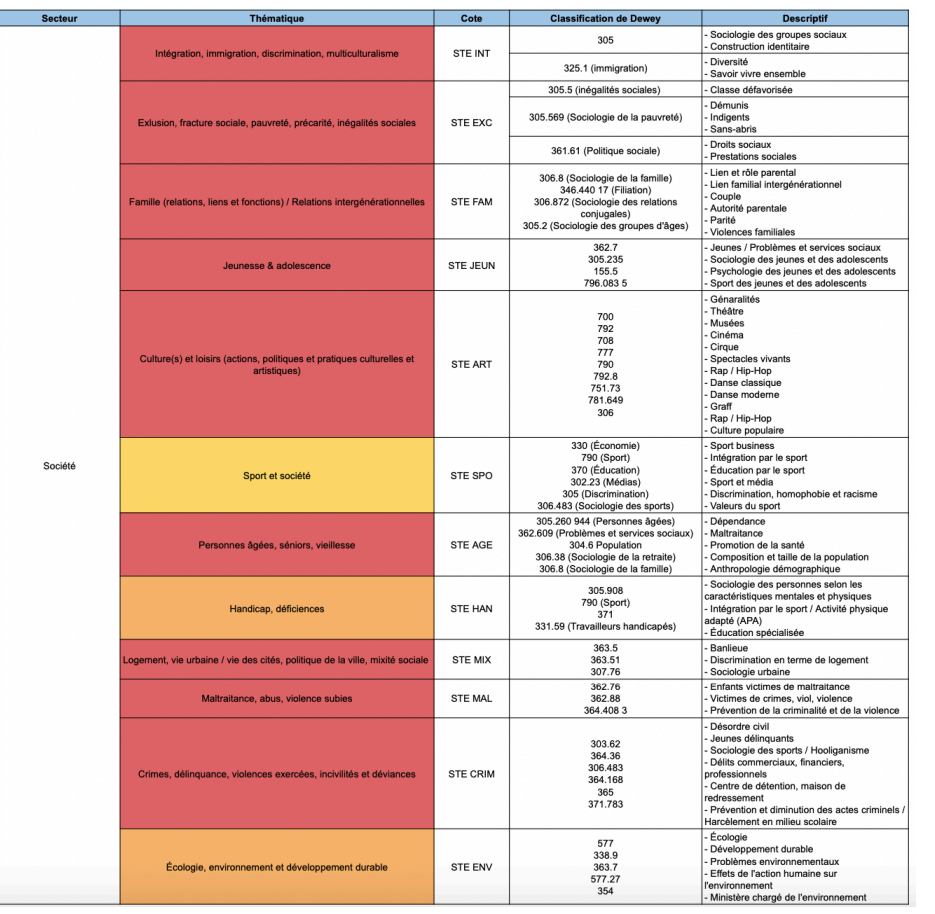

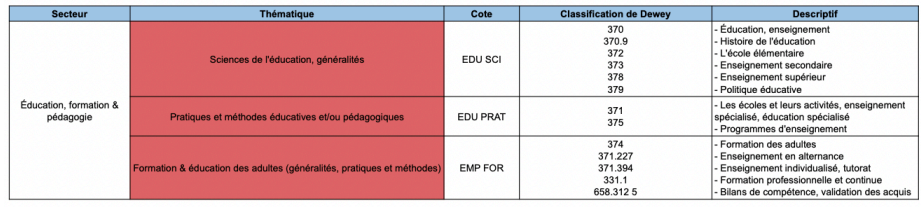

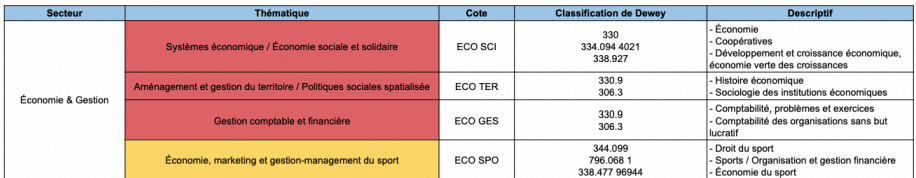

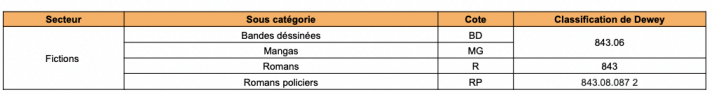

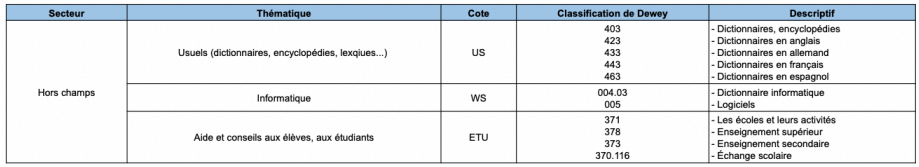

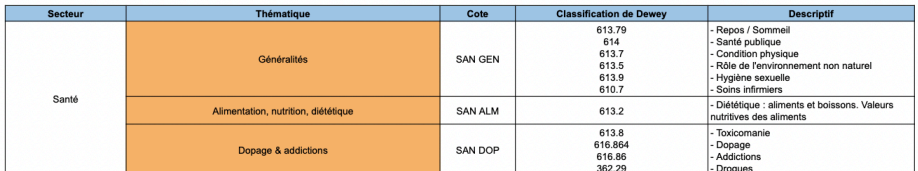

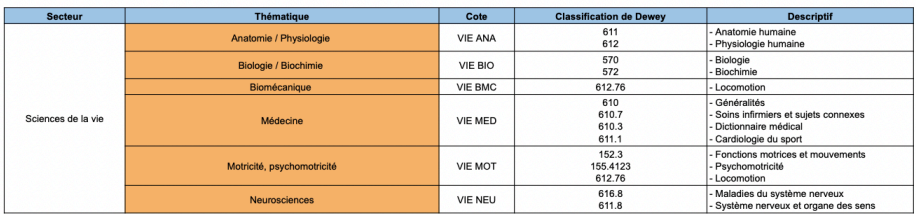

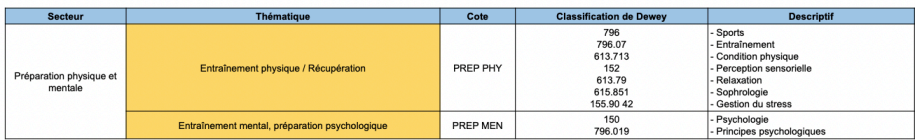

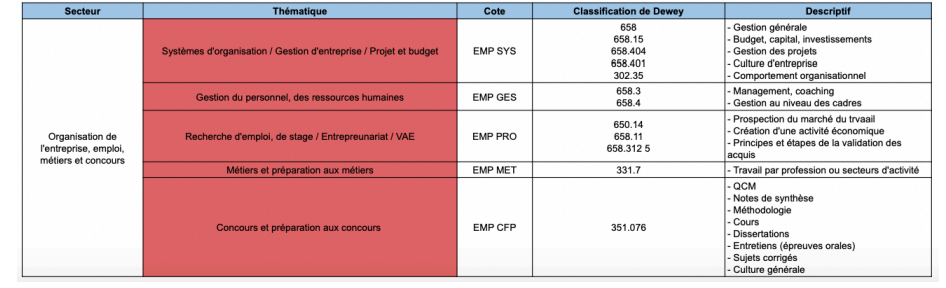

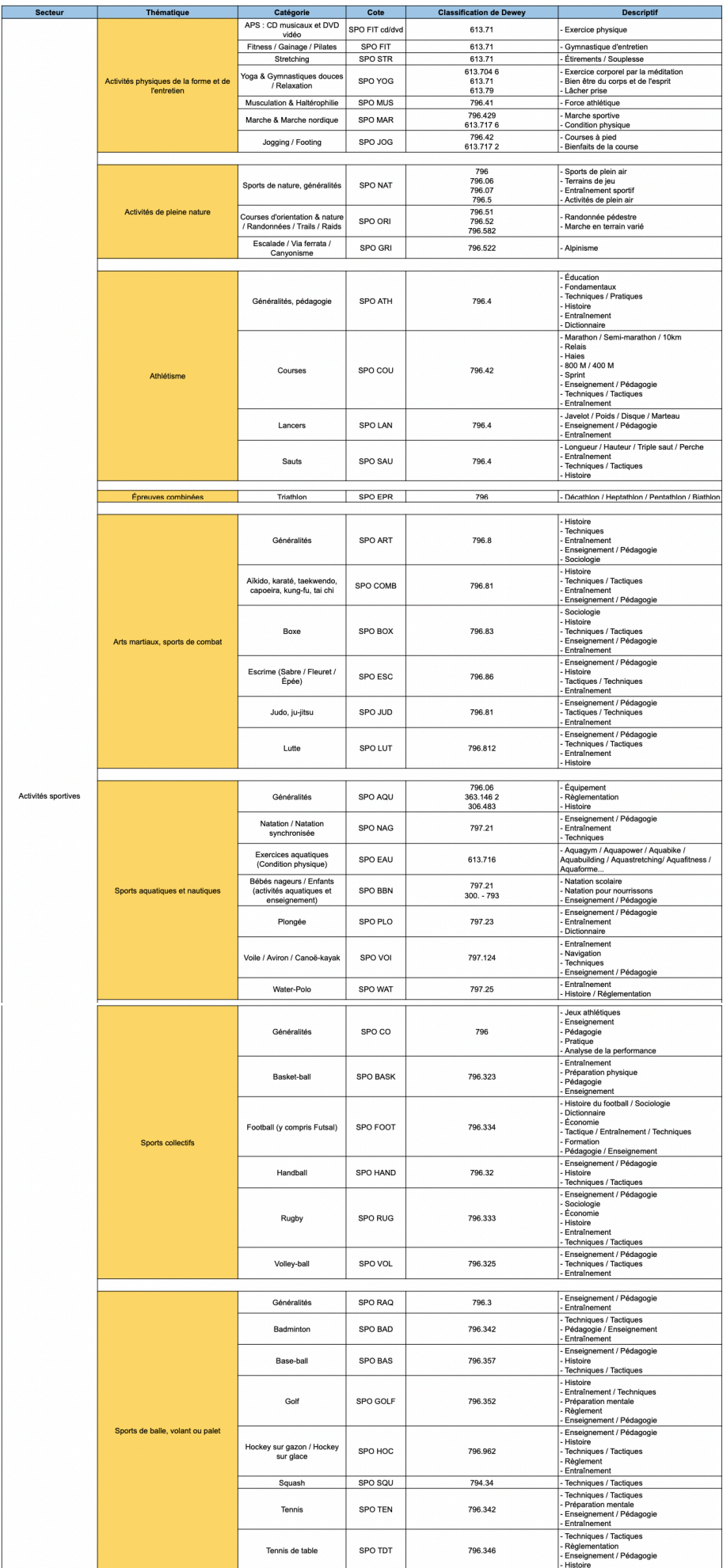

39 sur 41

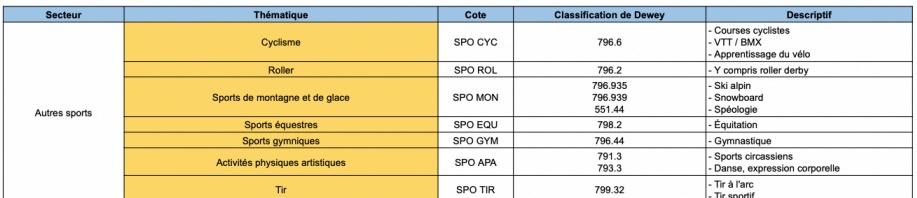

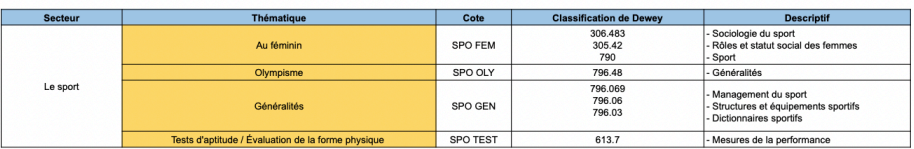

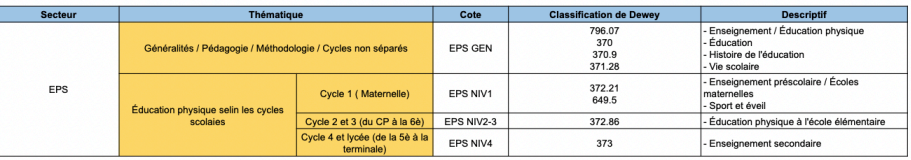

## <span id="page-43-0"></span>**Résumé**

Lors de ce mémoire, nous nous demanderons comment le documentaliste élabore sa stratégie pour l'élaboration d'un plan de classement. Ce mémoire et ce stage permet de visualiser dans le monde professionnel ce qui a pu nous être transmis lors des différents enseignements.

Pour cela, ce mémoire aura pour fil rouge l'élaboration d'un document permettant à un documentaliste, de gérer au mieux son fonds documentaire, et en particulier, un fonds documentaire spécialisé dans l'animation et dans le sport.

Cette élaboration du document s'est appuyée sur de nombreux dossiers crées par la documentaliste déjà présente.

La création de ce document était assez importante et relativement urgente quant à la future retraite de ma tutrice, Mylène Gambini.

## <span id="page-43-1"></span>**Mots clés**

Plan de classement / Centre de Ressources, d'Expertise, et de Performance Sportive (CREPS) / Bibliothèque / Documentaliste